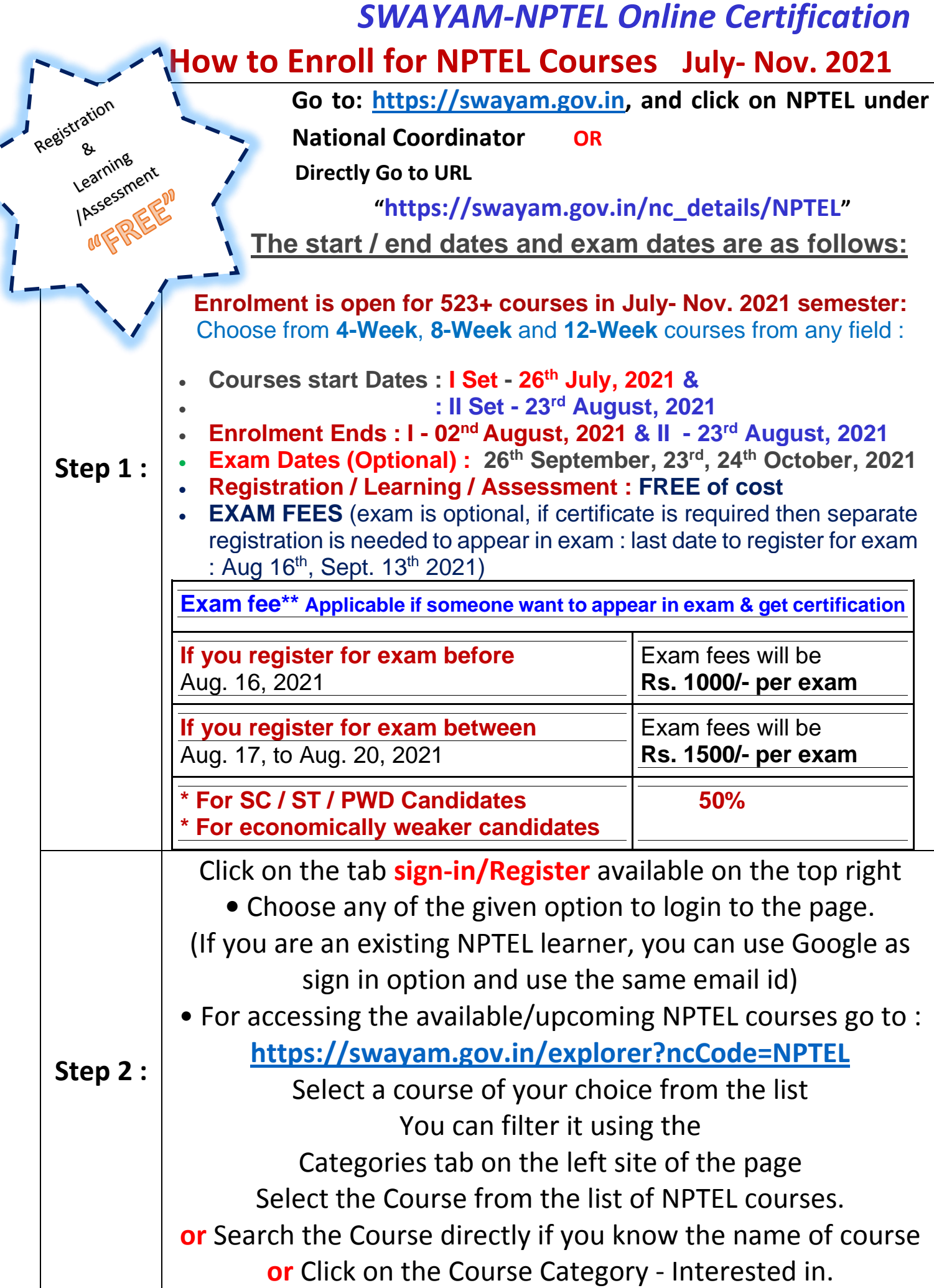

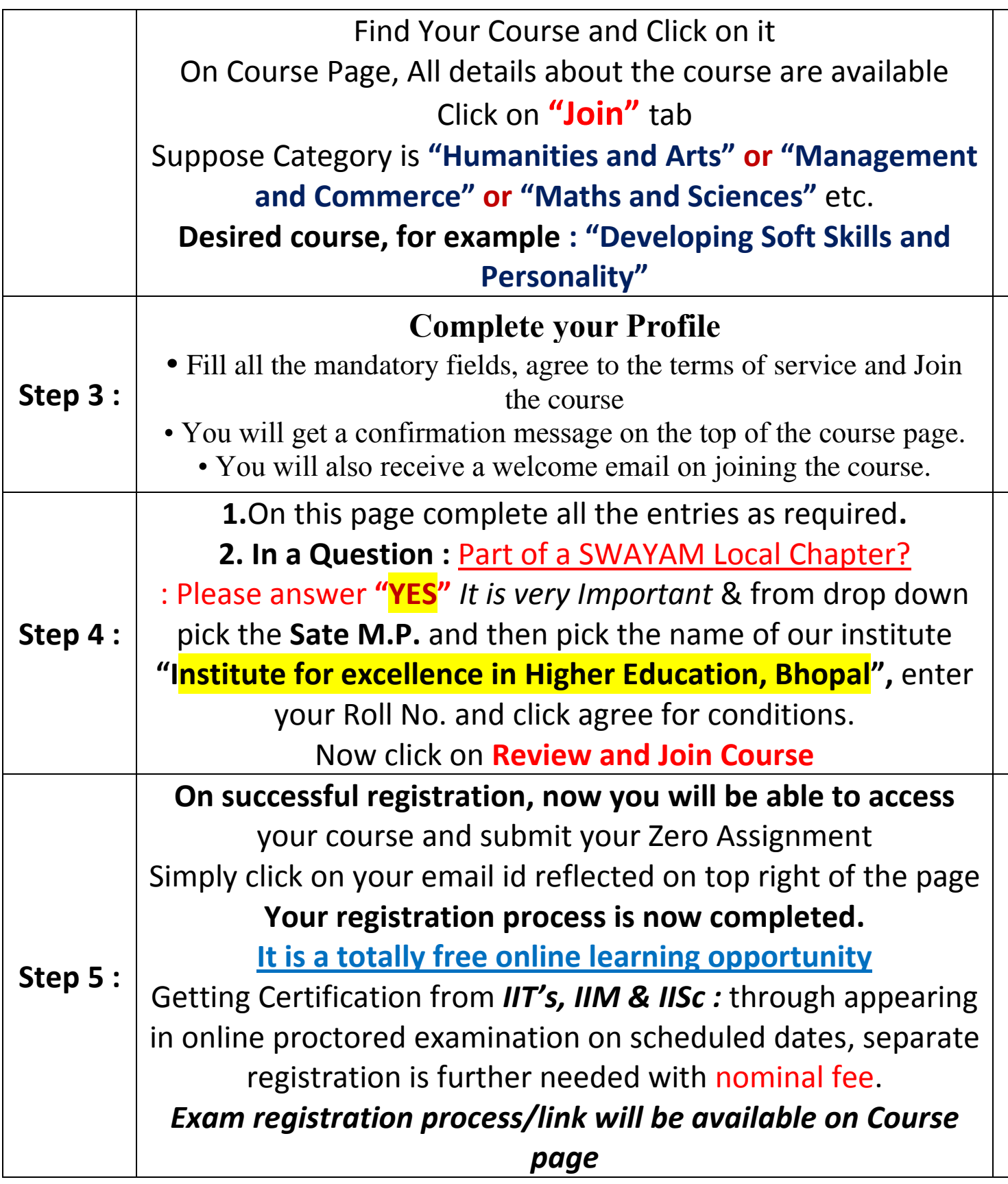

*Note : One can register for any number of courses in any discipline as he/she wants to learn.*

*: Registration, learning and submission of online assignments are totally FREE.*

*: If you have any problem or need any clarification, please feel free to contact -*

*Dr. R. K. Shrivastava*

*Coordinator & SPOC, SWAYAM-NPTEL Local Chapter, IEHE, Bhopal (M.P.) 9229487478, email : [talk2ramkrishna@gmail.com](mailto:talk2ramkrishna@gmail.com)*